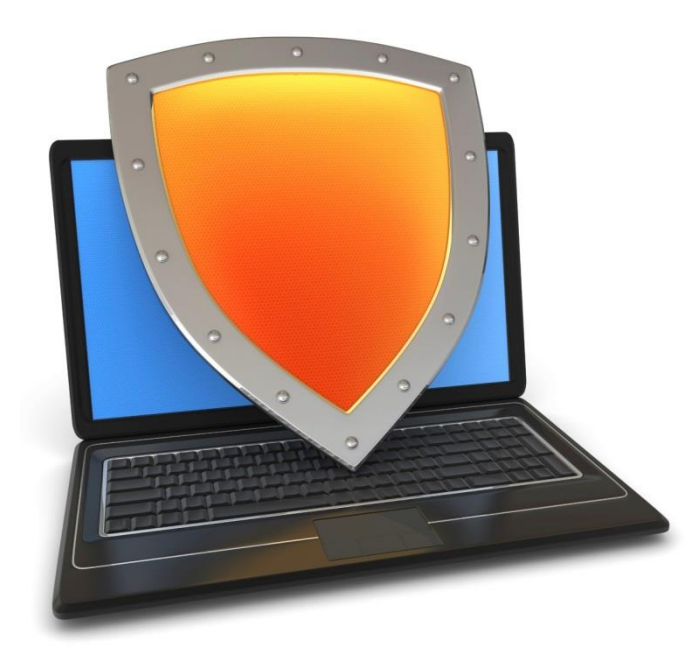

# Secure Architecture Principles

- Isolation and Least Privilege
- Access Control Concepts
- Operating Systems
- Browser Isolation and Least Privilege

Original slides were created by Prof. John Mitchel and Suman Janna Some slides are from Prof. David Mazieres 1

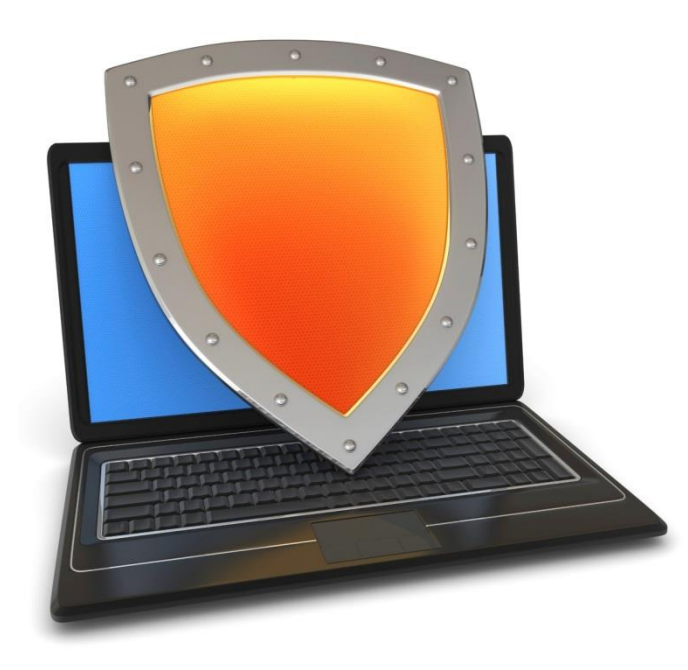

Secure Architecture Principles

# Isolation and Least Privilege

# Principles of Secure Design

- Compartmentalization
	- Isolation
	- Principle of least privilege
- Defense in depth
	- Use more than one security mechanism
	- Secure the weakest link
	- Fail securely
- Keep it simple

# Principle of Least Privilege

- What's a privilege?
	- Ability to access or modify a resource
- Assume compartmentalization and isolation
	- Separate the system into isolated compartments
	- Limit interaction between compartments
- Principle of Least Privilege
	- A system module should only have the minimal privileges needed for its intended purposes

#### Monolithic design

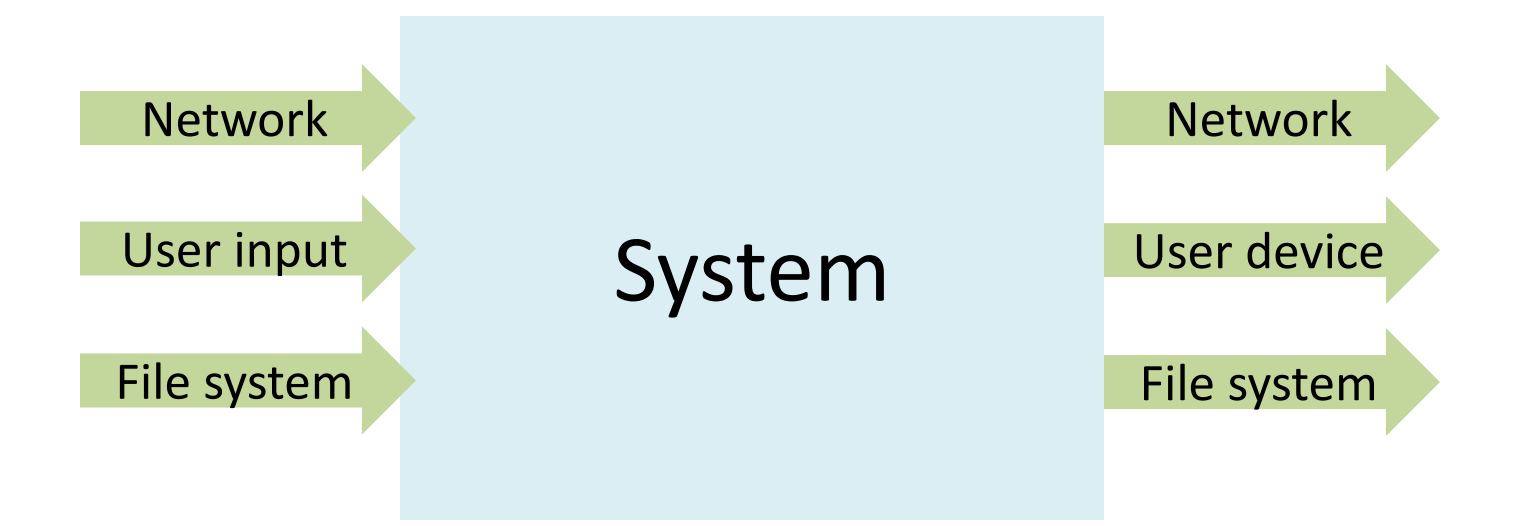

#### Monolithic design

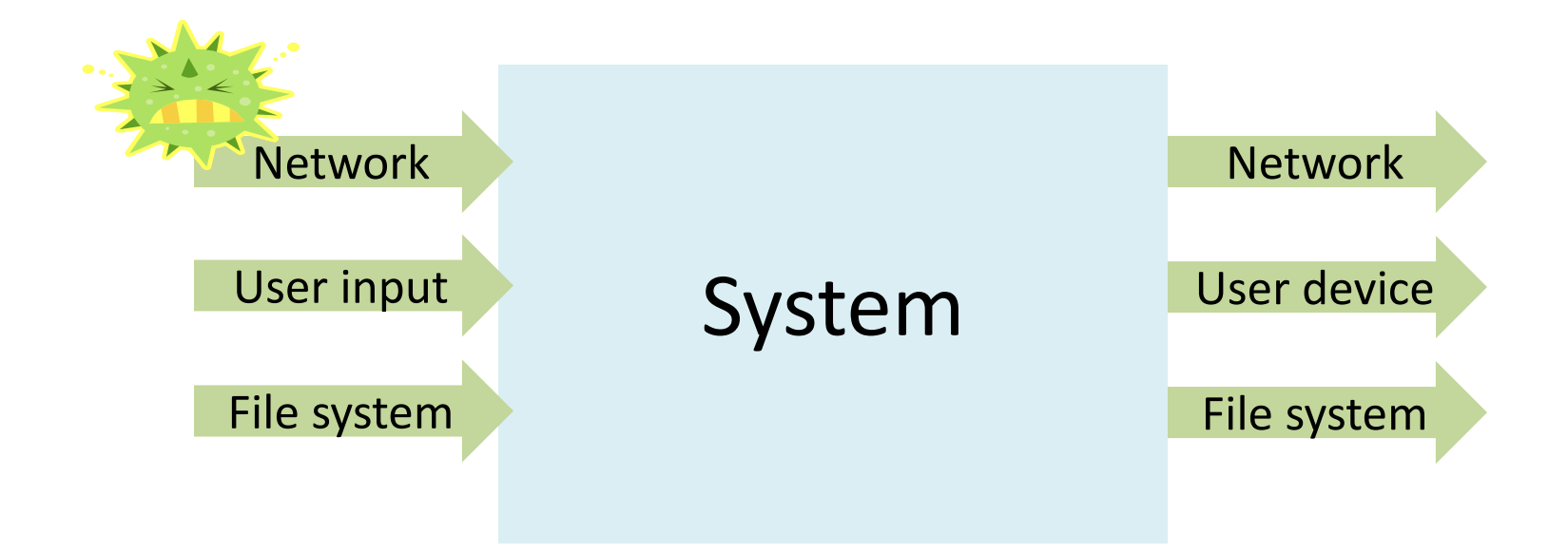

#### Monolithic design

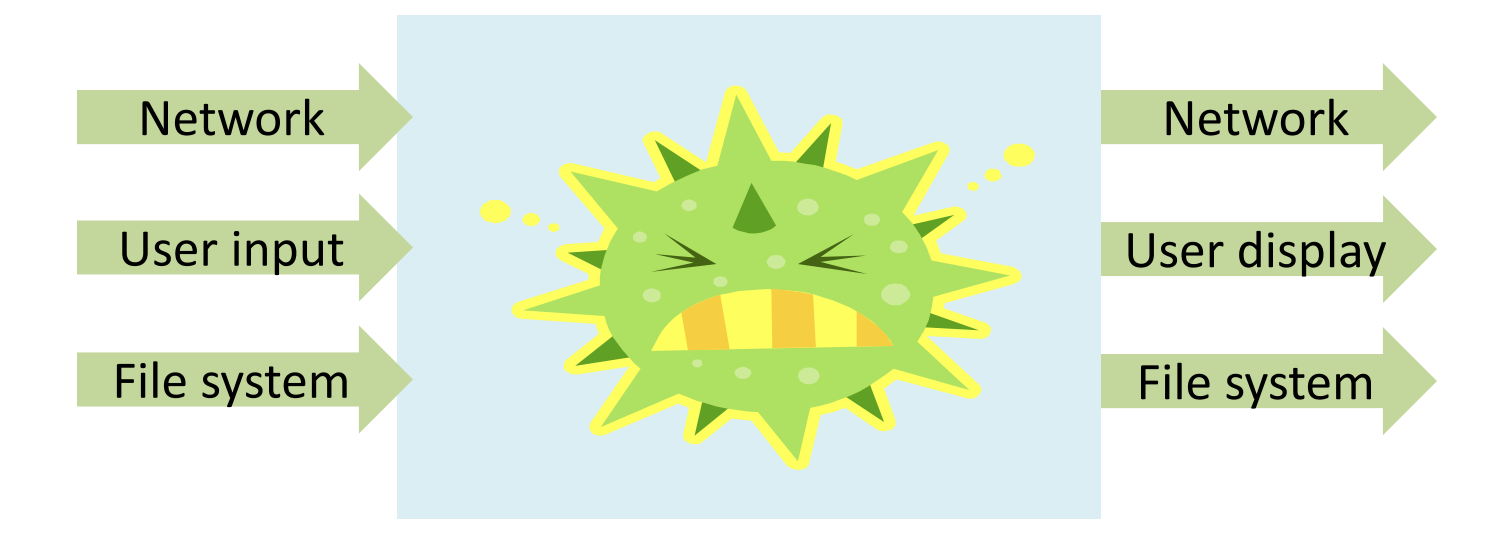

#### Component design

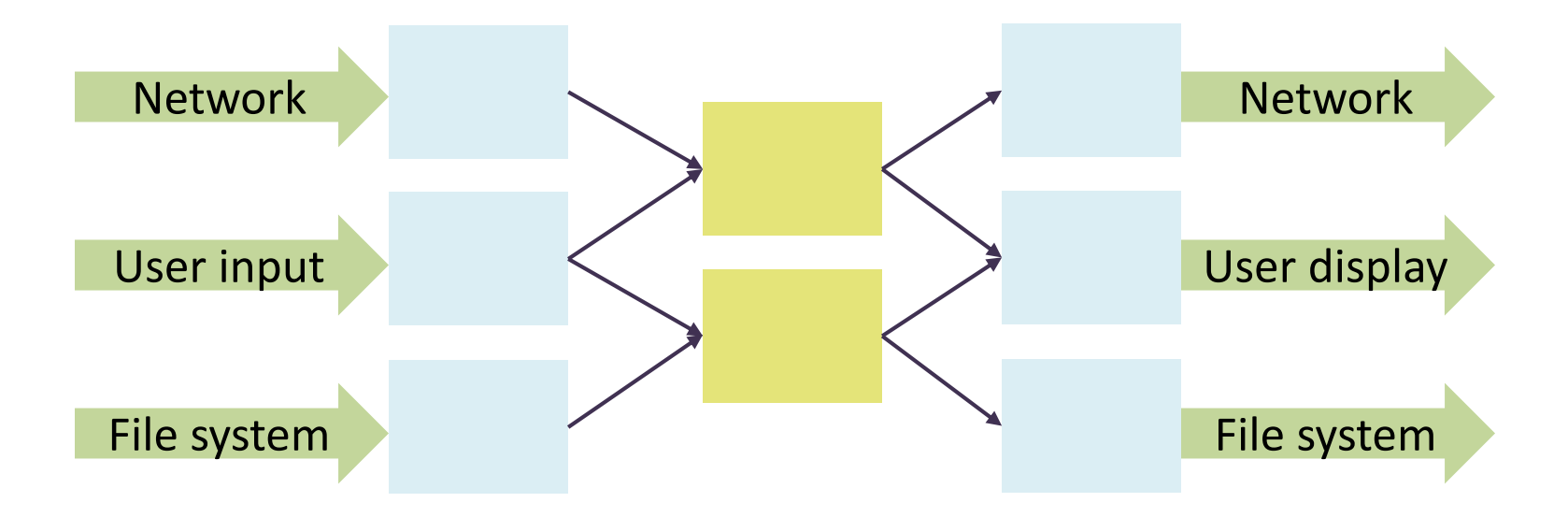

#### Component design

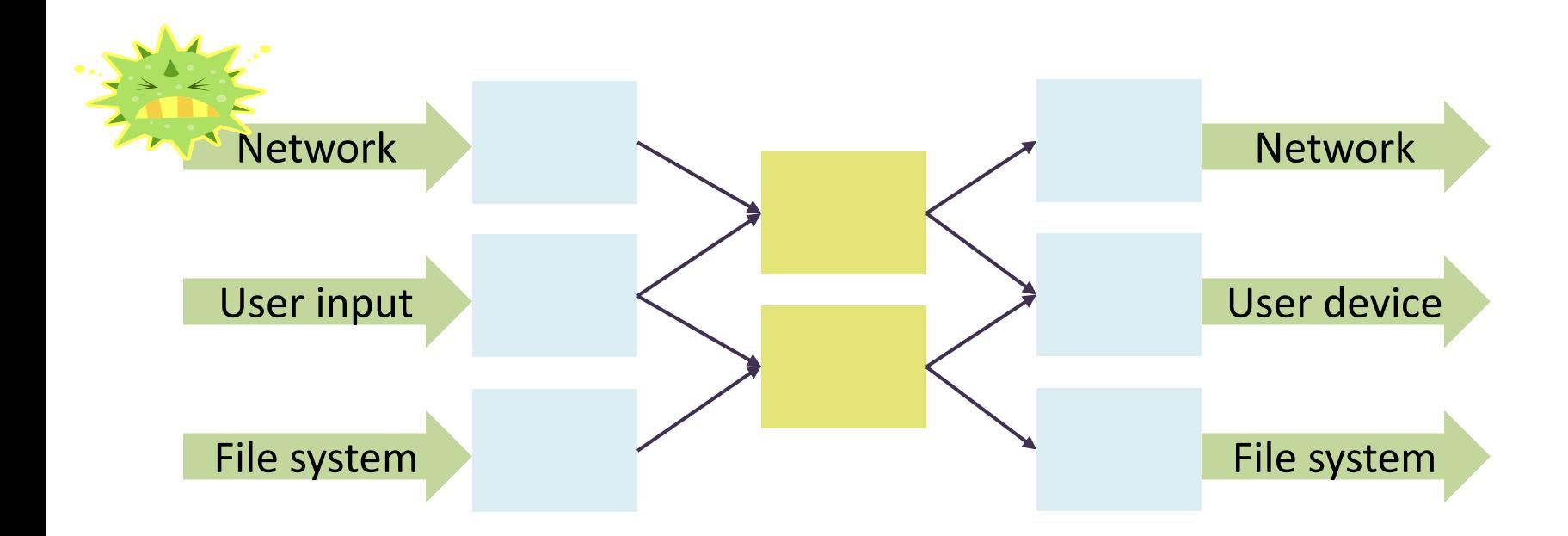

#### Component design

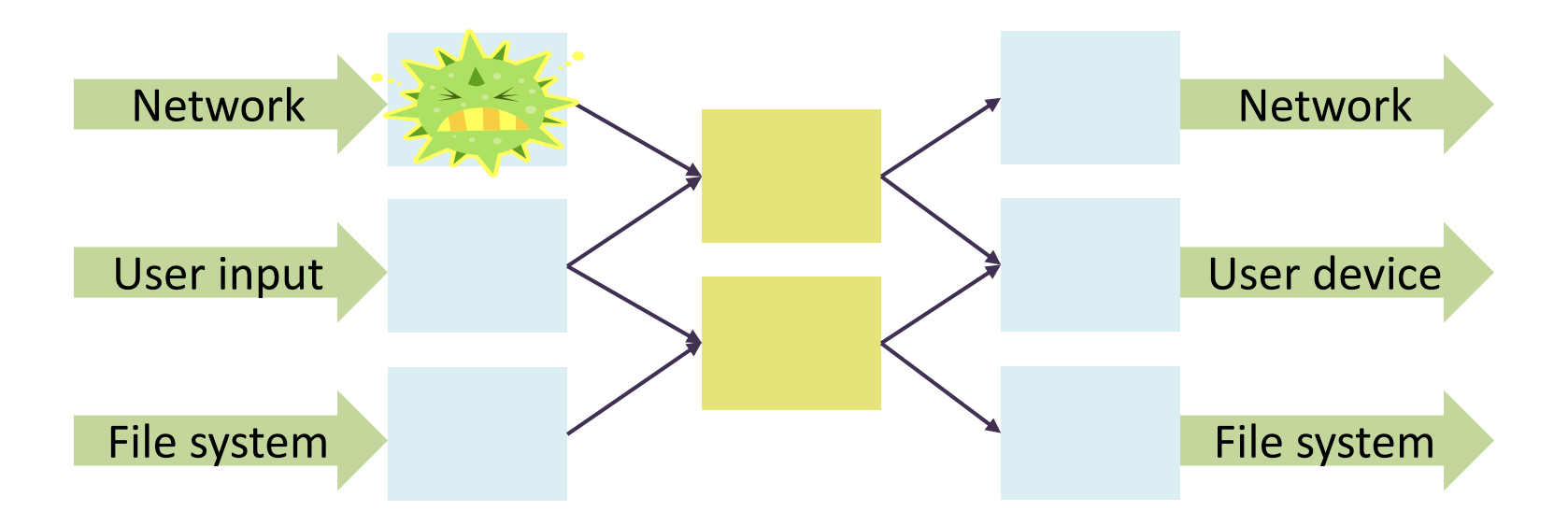

# Principle of Least Privilege

- What's a privilege?
	- Ability to access or modify a resource
- Assume compartmentalization and isolation
	- Separate the system into isolated compartments
	- Limit interaction between compartments
- Principle of Least Privilege
	- A system module should only have the minimal privileges needed for its intended purposes

# Example: Mail Agent

- Requirements
	- Receive and send email over external network
	- Place incoming email into local user inbox files
- Sendmail
	- Traditional Unix
	- Monolithic design
	- Historical source of many vulnerabilities
- Qmail
	- Compartmentalized design

#### OS Basics (before examples)

- Isolation between processes
	- Each process has a UID
		- Two processes with same UID have same permissions
	- A process may access files, network sockets, ….
		- Permission granted according to UID
- Relation to previous terminology
	- Compartment defined by UID
	- Privileges defined by actions allowed on system resources

# Qmail design

- Isolation based on OS isolation
	- Separate modules run as separate "users"
	- Each user only has access to specific resources
- Least privilege
	- Minimal privileges for each UID
	- Only one "setuid" program
		- setuid allows a program to run as different users
	- Only one "root" program
		- root program has all privileges

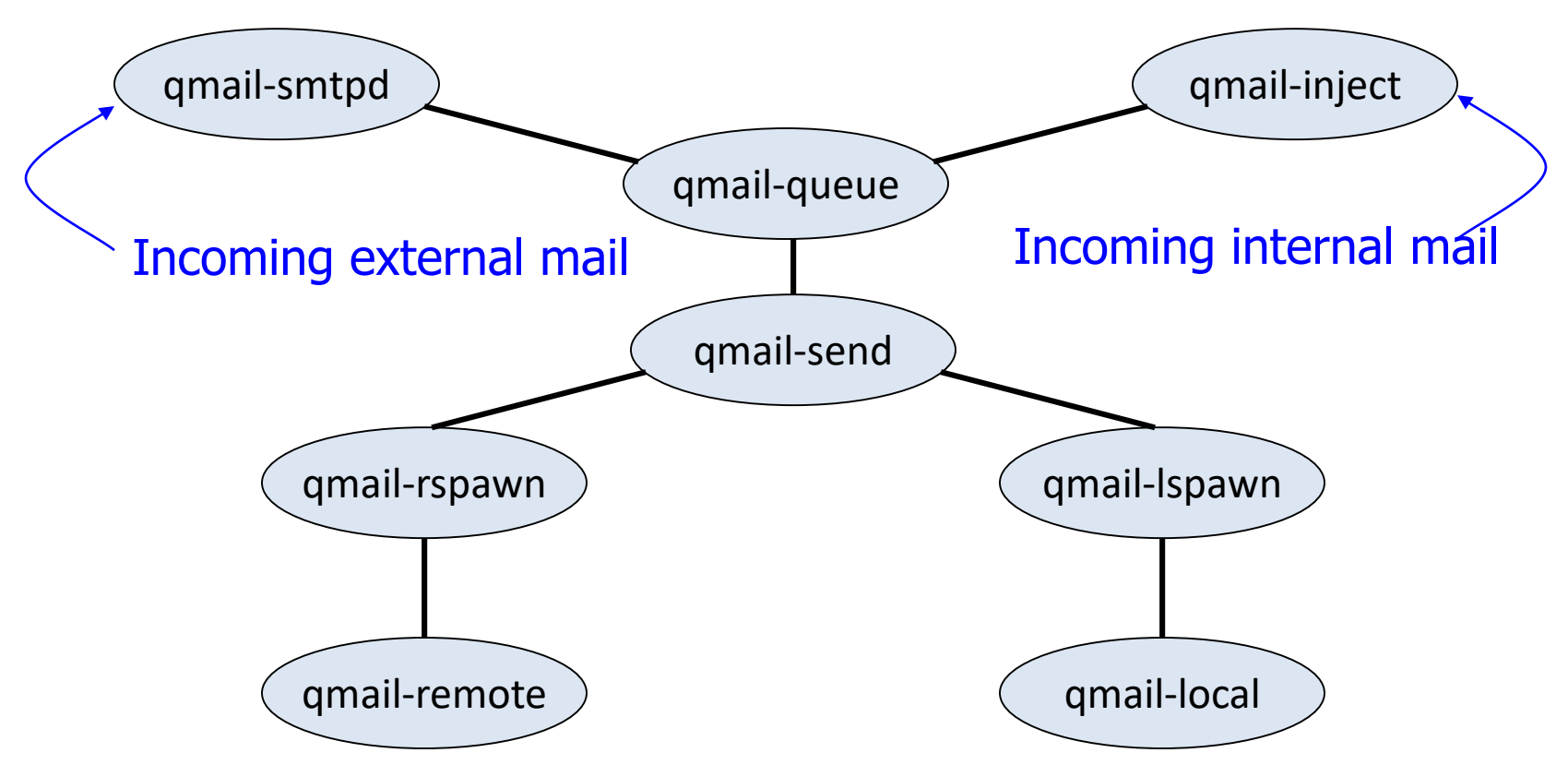

### Isolation by Unix UIDs

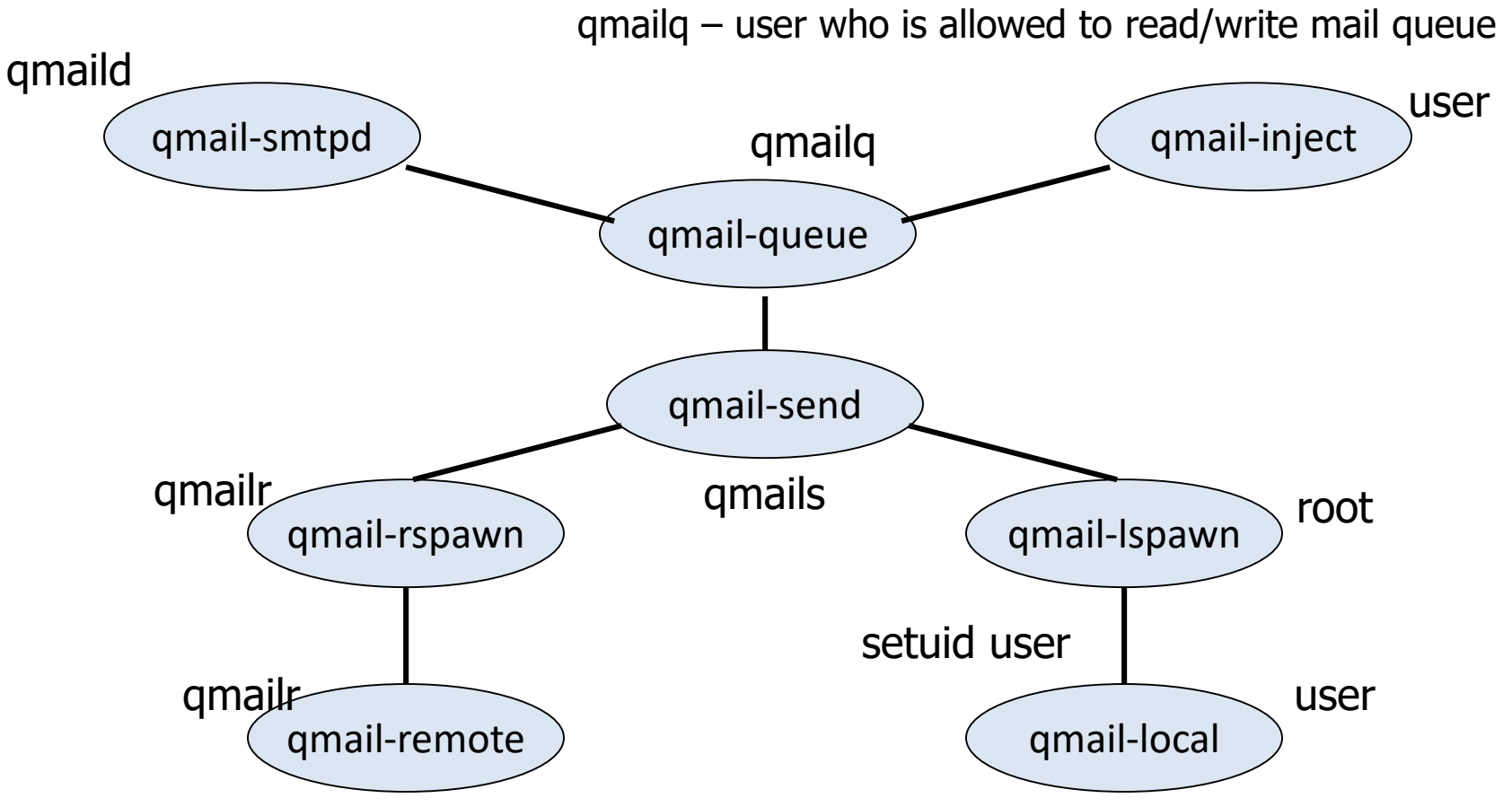

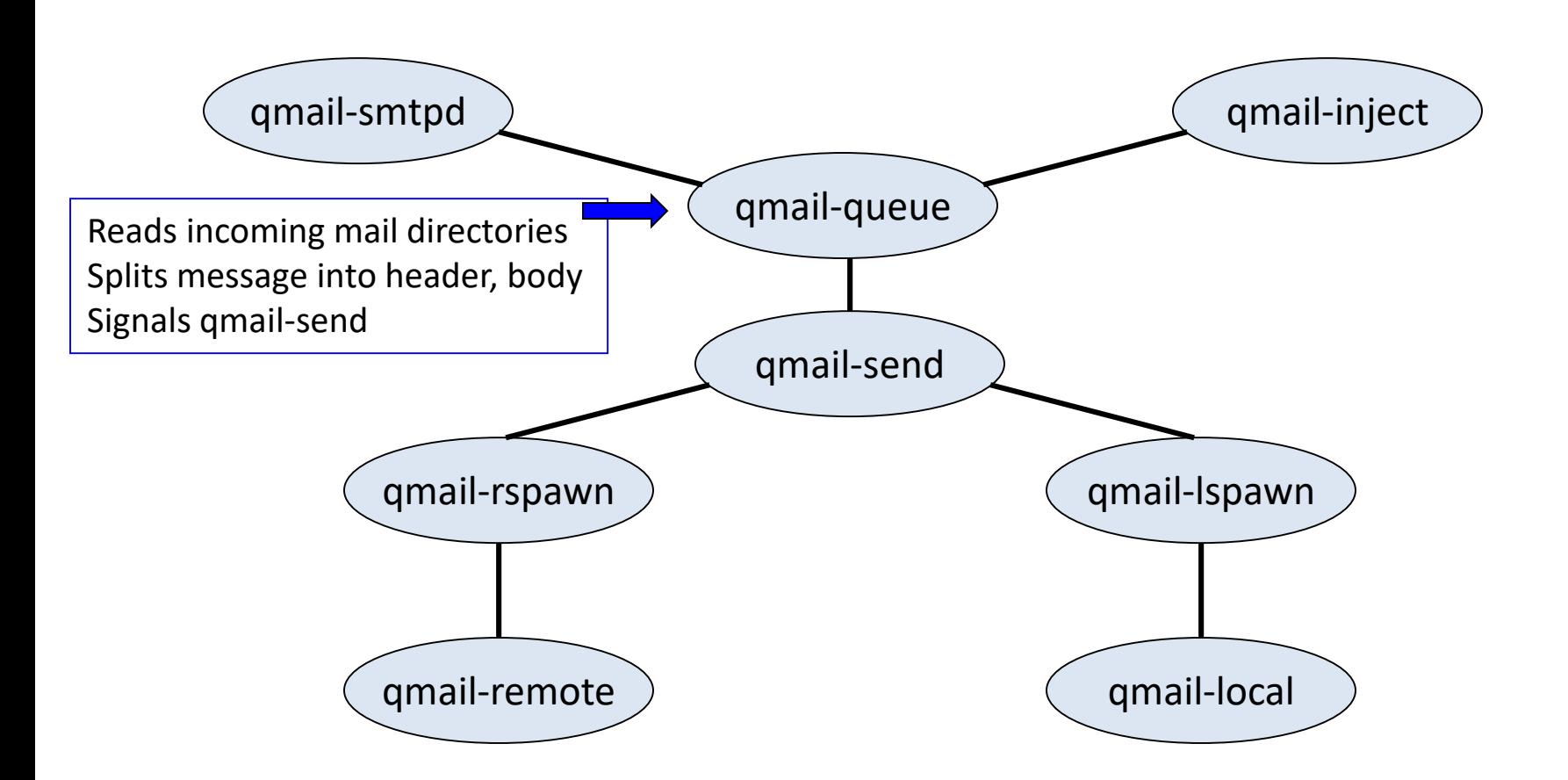

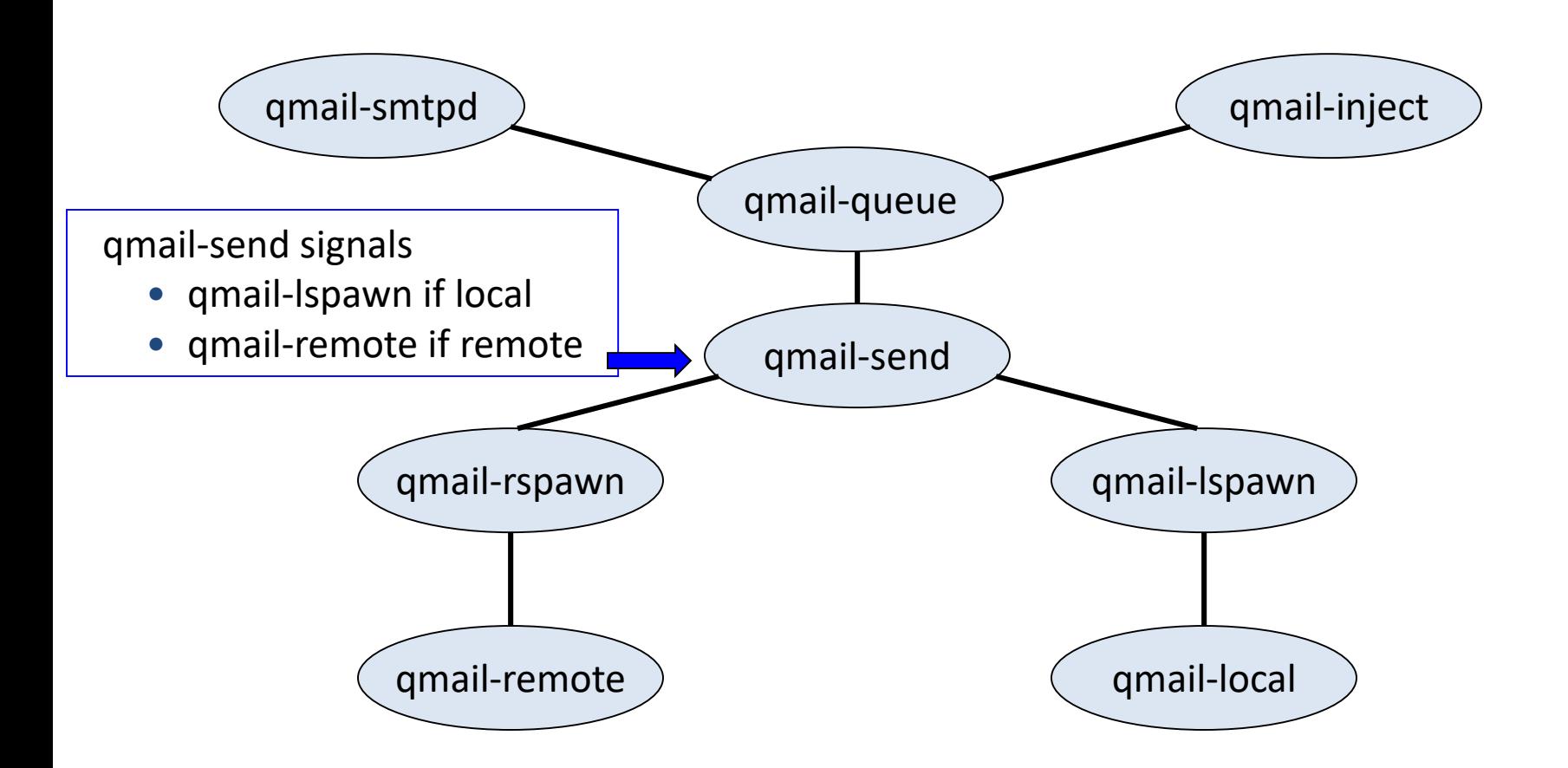

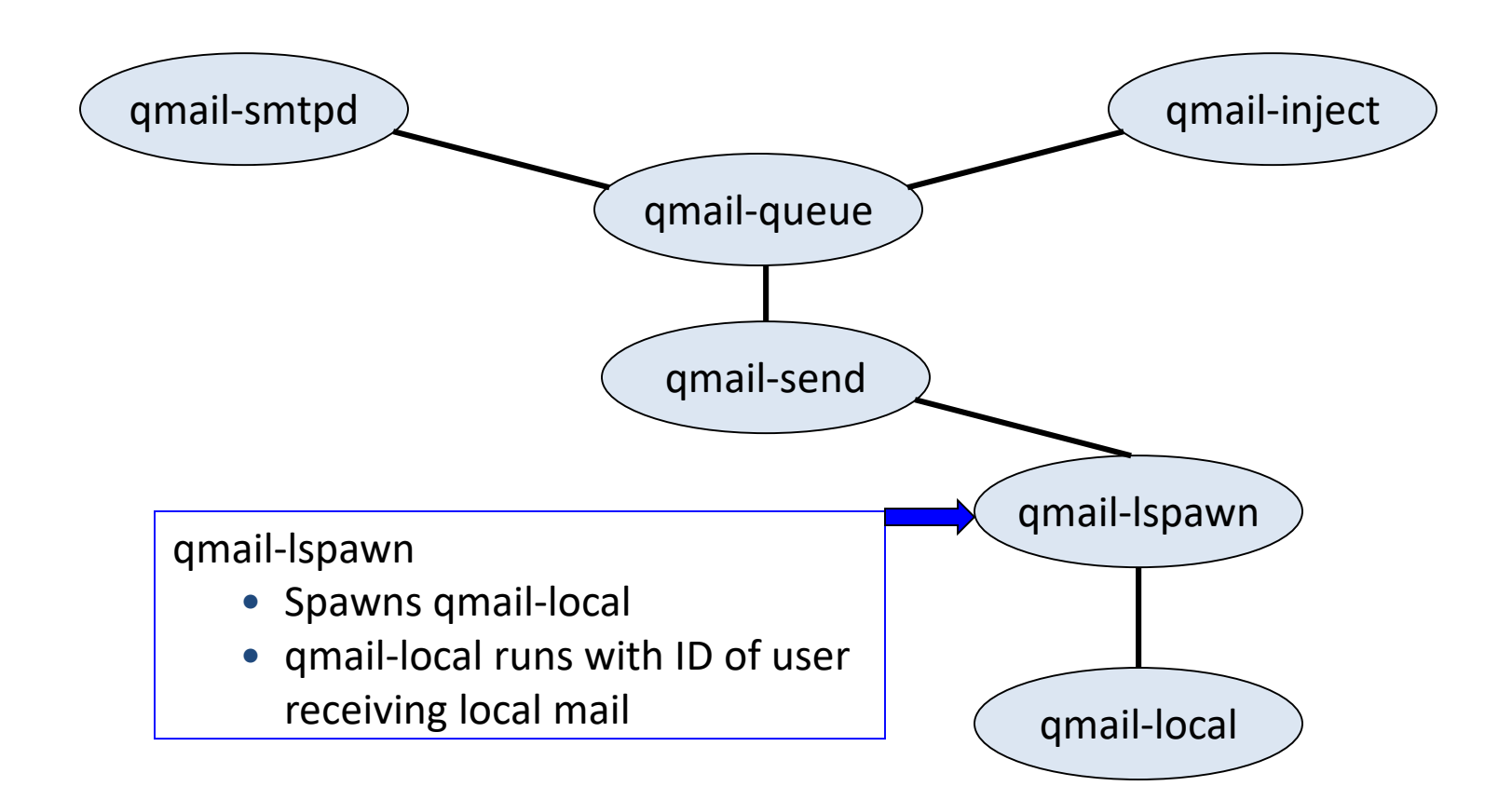

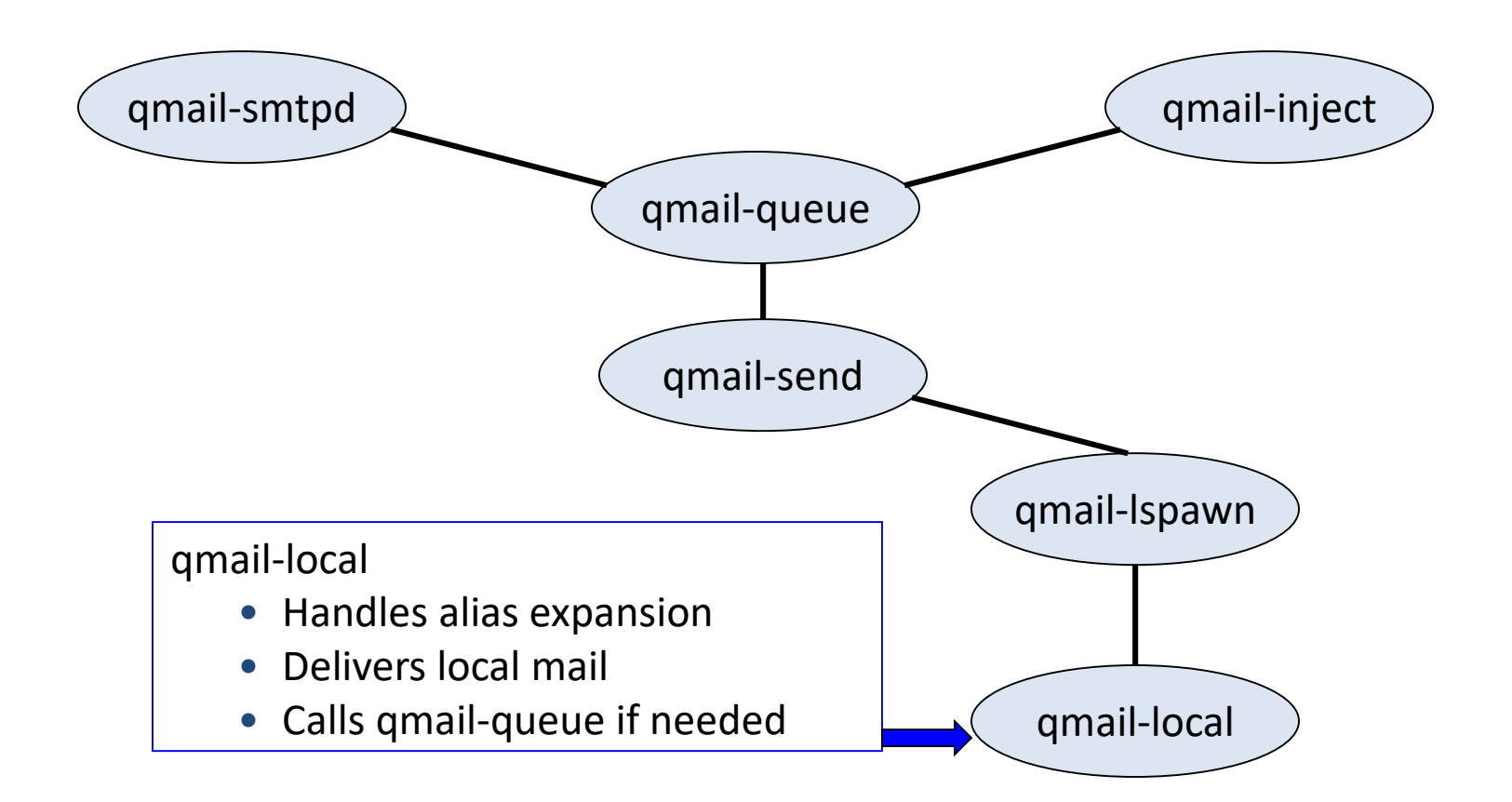

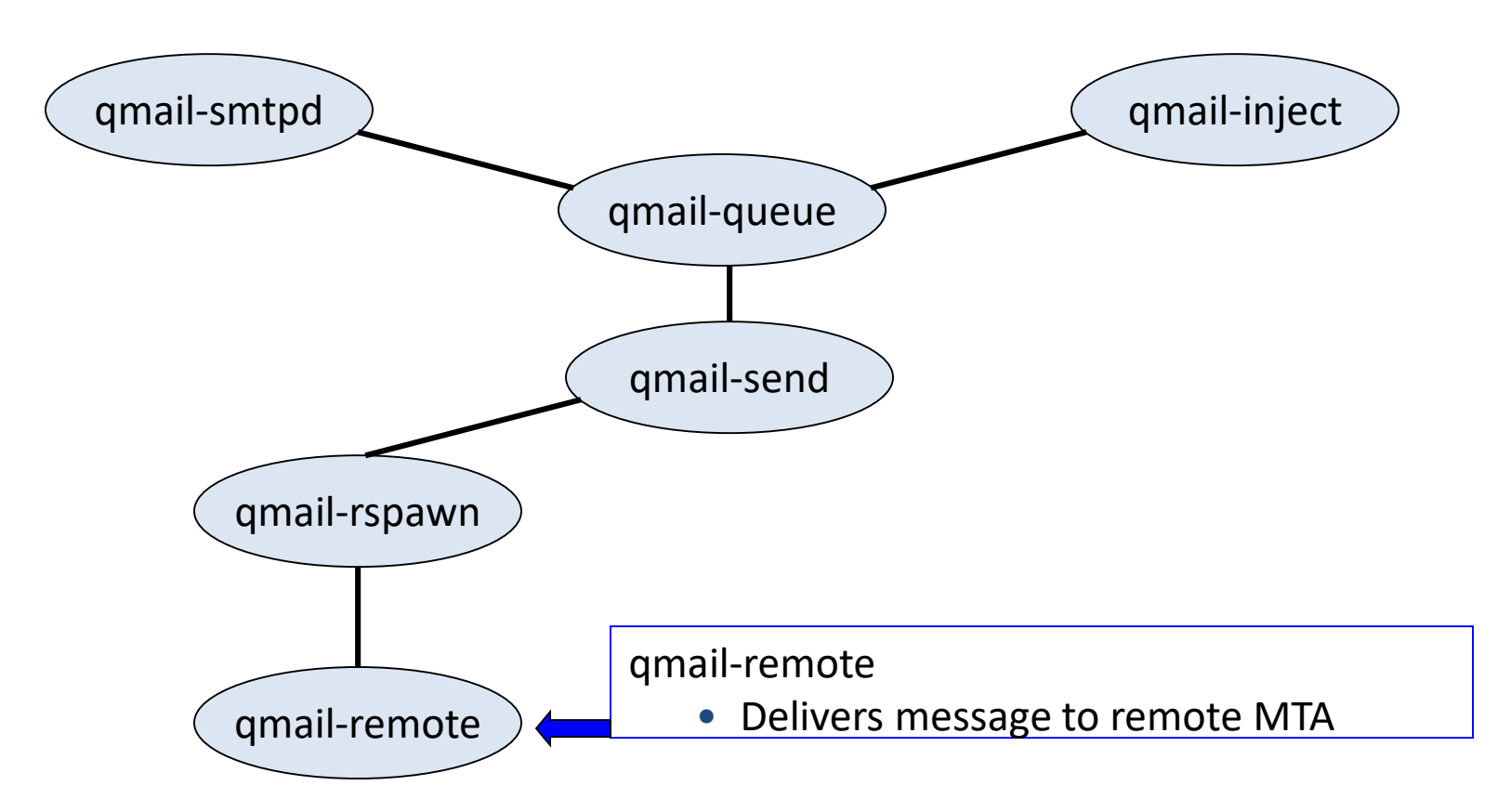

### Isolation by Unix UIDs

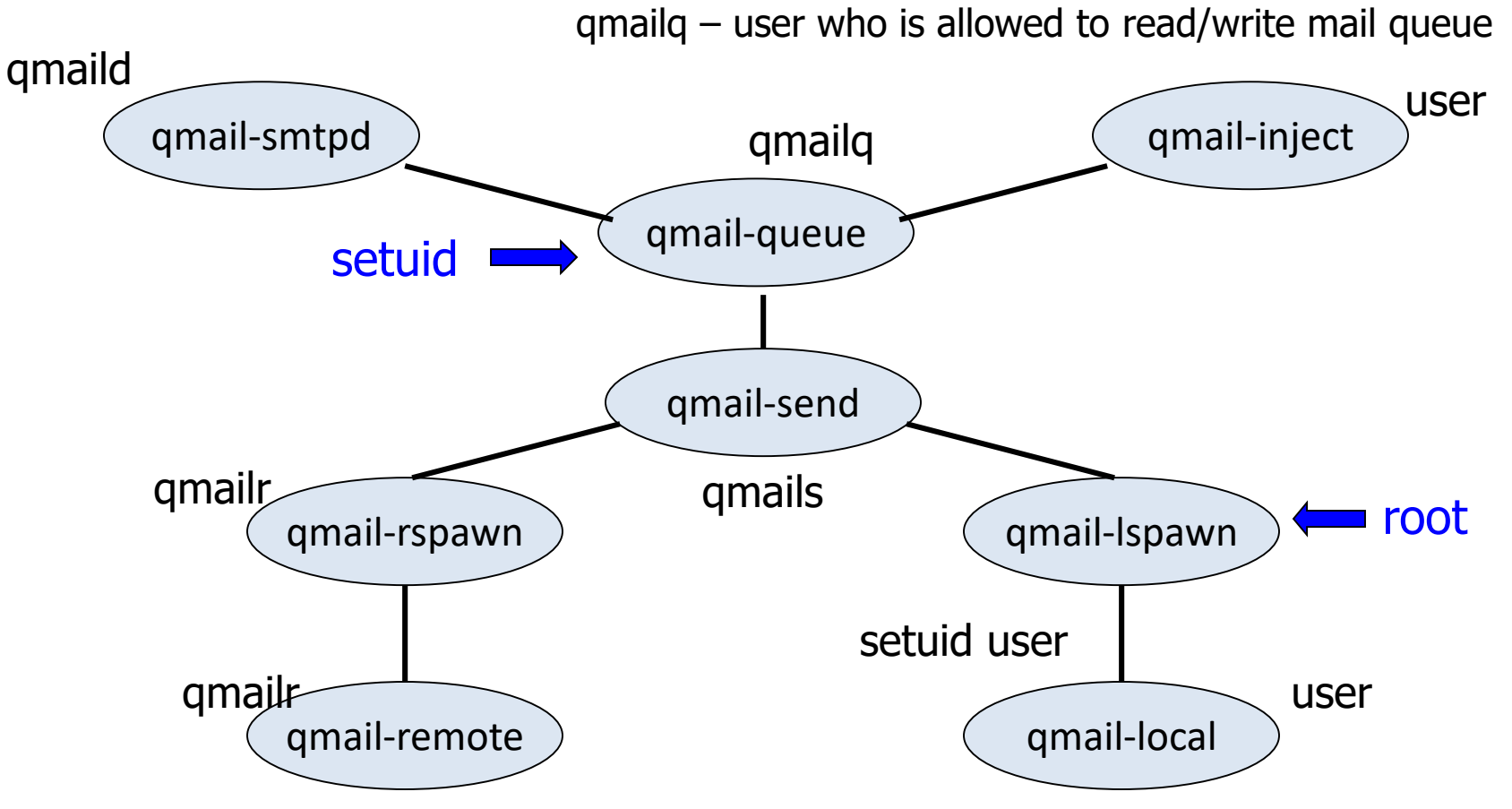

#### Least privilege

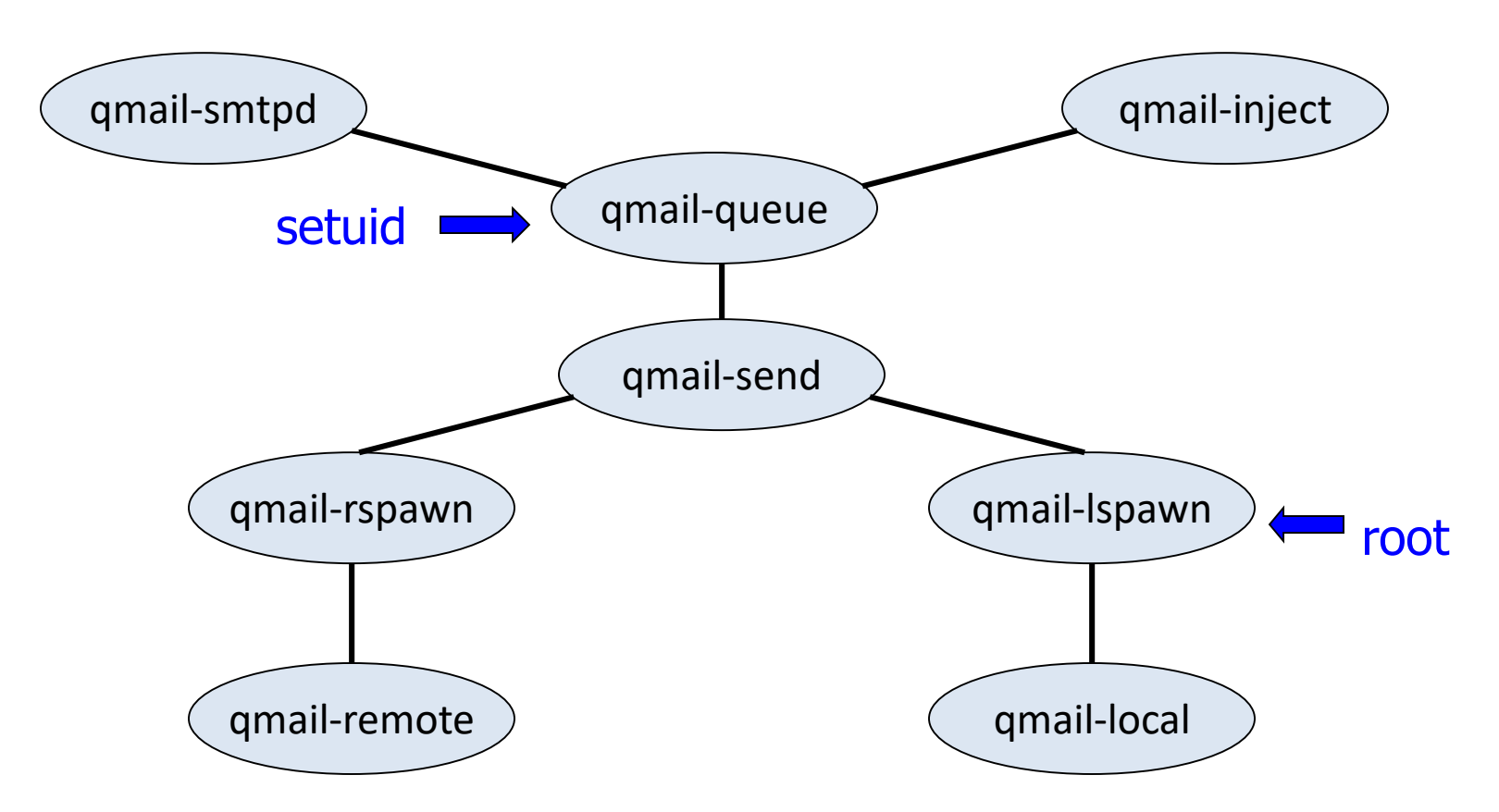

# Qmail summary

- Security goal?
- Threat model?
- Mechanisms
	- Least privilege
	- Separation

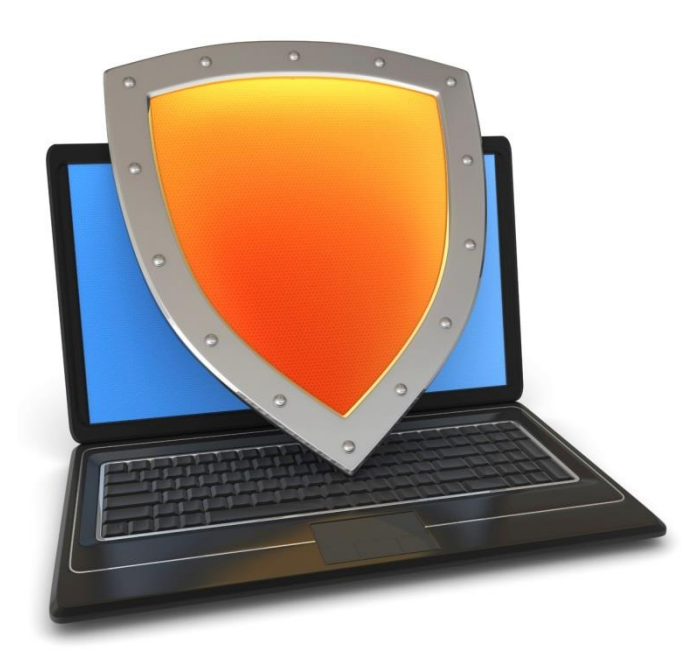

Secure Architecture Principles

# Access Control Concepts

#### Access control

- Assumptions
	- System knows who the user is
		- Authentication via name and password, other credential
	- Access requests pass through gatekeeper (reference monitor)
		- System must not allow monitor to be bypassed

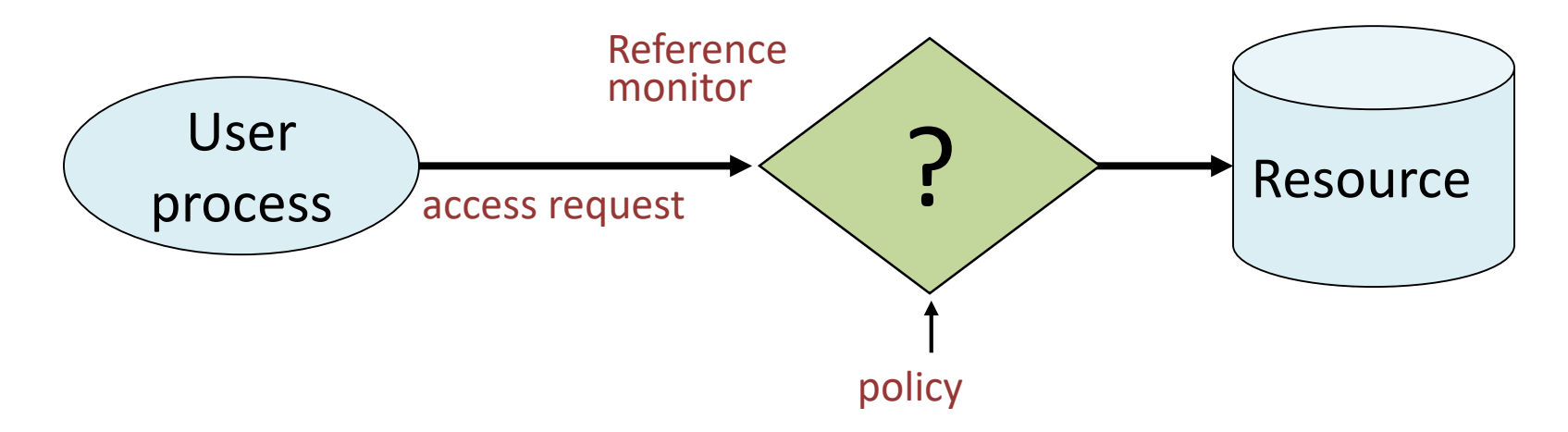

#### Access control matrix [Lampson]

 $O<sub>bin</sub>$ 

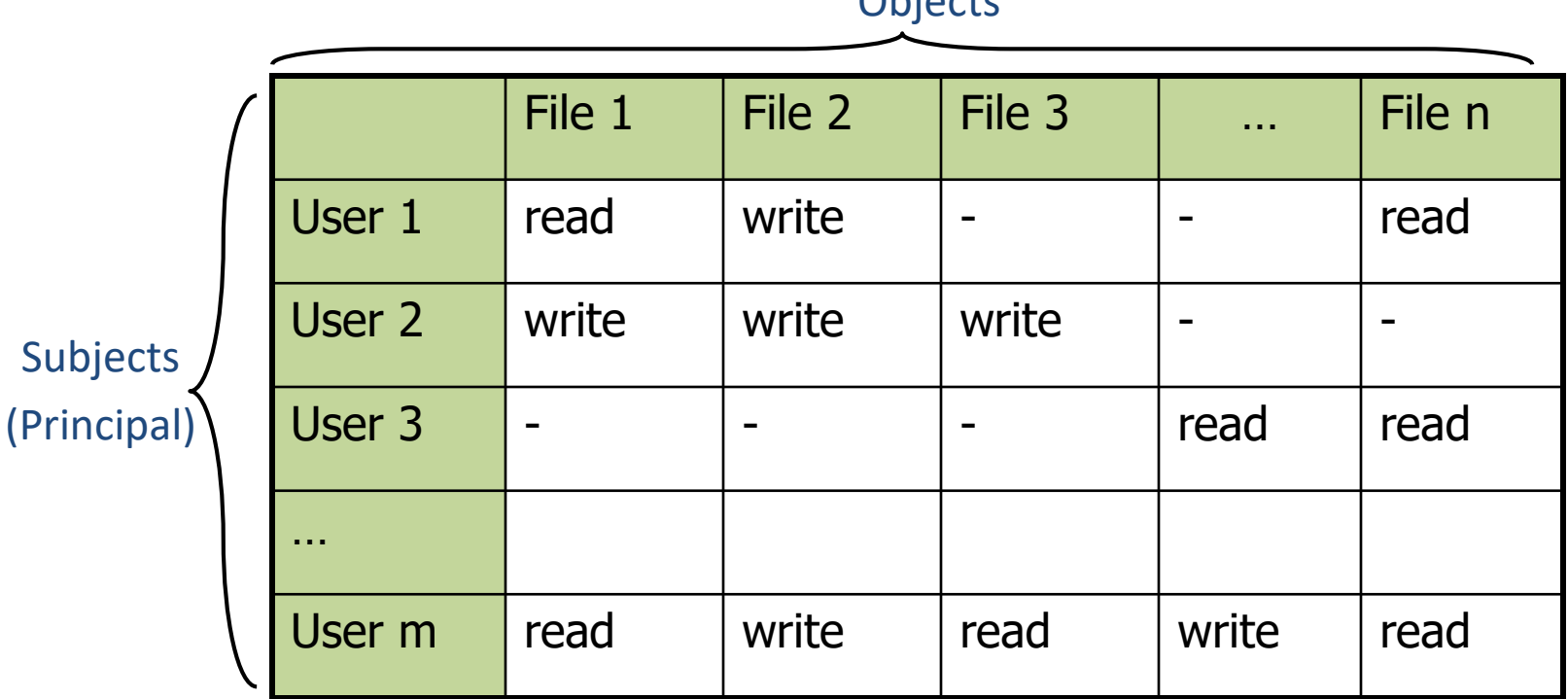

### Implementation concepts

- Access control list (ACL)
	- Store column of matrix with the resource
- Capability
	- User holds a "ticket" for each resource
	- Two variations

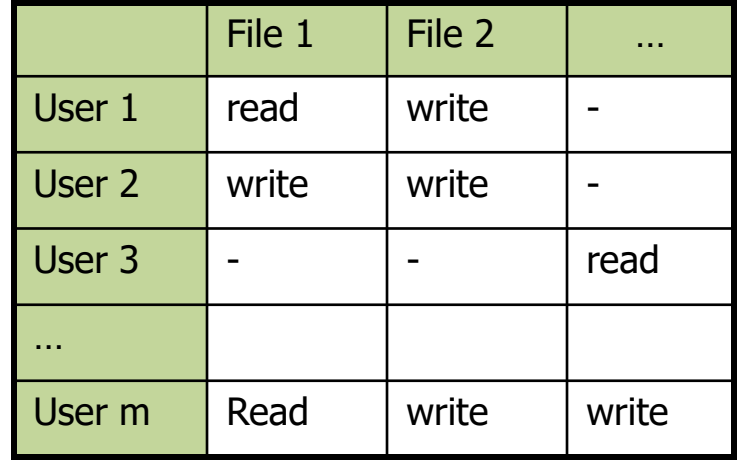

- store row of matrix with user, under OS control
- unforgeable ticket in user space

Access control lists are widely used, often with groups

Some aspects of capability concept are used in many systems

# ACL vs Capabilities

- Access control list
	- Associate list with each object
	- Check user/group against list
	- Relies on authentication: need to know user
- Capabilities
	- Capability is unforgeable ticket
		- Random bit sequence, or managed by OS
		- Can be passed from one process to another
	- Reference monitor checks ticket
		- Does not need to know identify of user/process

#### ACL vs Capabilities

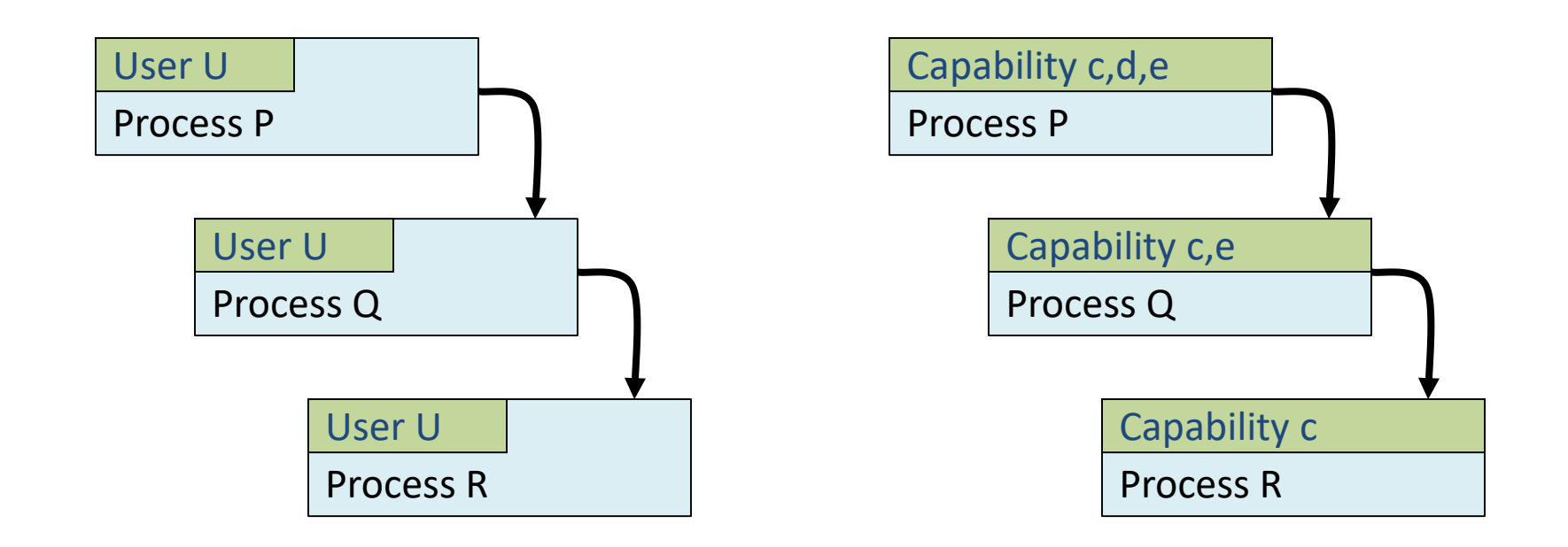

# ACL vs Capabilities

- **Delegation**
	- Cap: Process can pass capability at run time
	- ACL: Try to get owner to add permission to list?
		- More common: let other process act under current user
- **Revocation**
	- ACL: Remove user or group from list
	- Cap: Try to get capability back from process?
		- Possible in some systems if appropriate bookkeeping
			- OS knows which data is capability
			- If capability is used for multiple resources, have to revoke all or none …
		- Indirection: capability points to pointer to resource
			- If  $C \rightarrow P \rightarrow R$ , then revoke capability C by setting P=0

# Roles (aka Groups)

- Role = set of users
	- Administrator, PowerUser, User, Guest
	- Assign permissions to roles; each user gets permission
- Role hierarchy
	- Partial order of roles
	- Each role gets permissions of roles below
	- List only new permissions given to each role

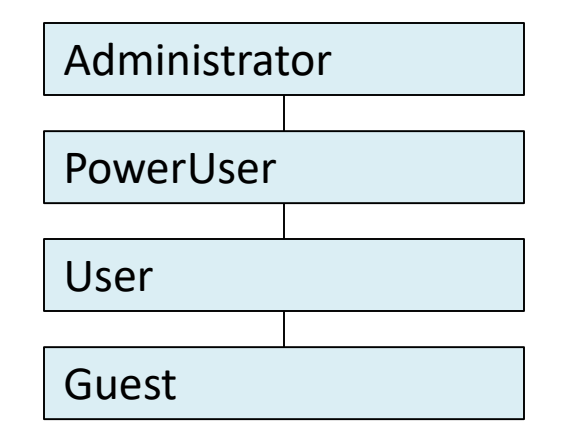

#### Role-Based Access Control

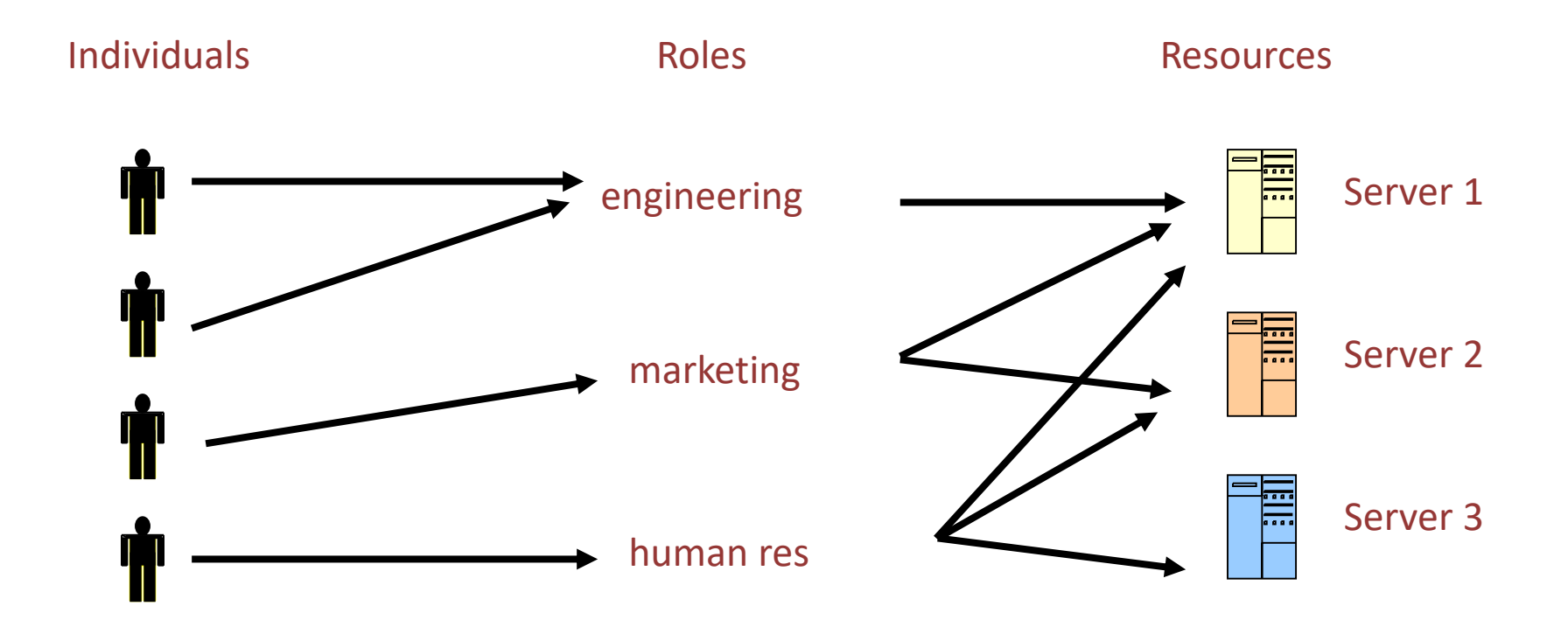

Advantage: users change more frequently than roles  $_{38}$ 

### ACL vs Capabilities vs RBAC

- Capability? ACL? RBAC?
	- I hereby delegate to David the right to read file 4 from 9am to 1pm
	- I want to give read and write right of a file to Alice
	- I guaranteed that Charlie will have the same authority as me when accessing a file
	- A person in the financial team can perform "create a credit account transaction" in a financial application
	- a nurse shall have access to all the patients who are on her ward, or who have been there in the last 90 days

#### Access control summary

- Access control involves reference monitor
	- Check permissions:  $\langle$ user info, action $\rangle \rightarrow \gamma$ es/no
	- Important: no way around this check
- Access control matrix
	- Access control lists vs capabilities
	- Advantages and disadvantages of each
- Role-based access control
	- Use group as "user info"; use group hierarchies

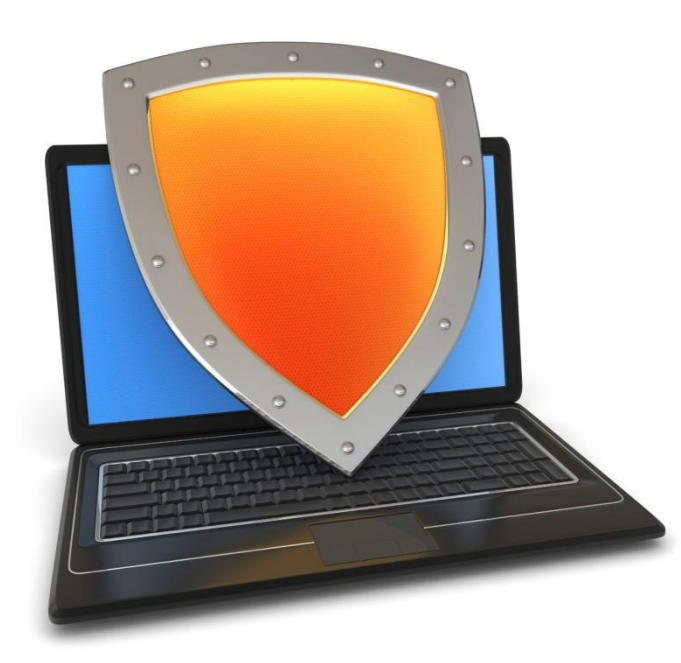

# Secure Architecture Principles

# Access Control in UNIX

### Unix access control

- Process has user id
	- Inherit from creating process
	- Process can change id
		- Restricted set of options
	- Special "root" id
		- All access allowed
- File has access control list (ACL)
	- Grants permission to user ids
	- Owner, group, other

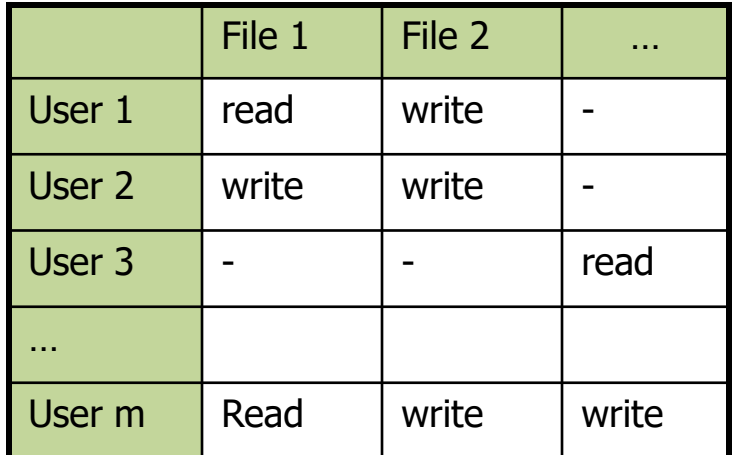

### Unix file access control list

- Each file has owner and group
- Permissions set by owner
	- Read, write, execute
	- Owner, group, other
	- Represented by vector of four octal values
- Only owner, root can change permissions
	- This privilege cannot be delegated or shared
- Setid bits Discuss in a few slides

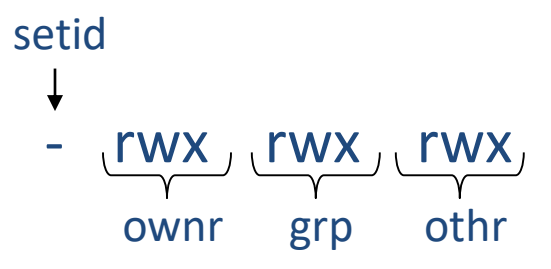

# Process effective user id (EUID)

- Each process has three Ids (+ more under Linux)
	- Real user ID (RUID)
		- same as the user ID of parent (unless changed)
		- used to determine which user started the process
	- Effective user ID (EUID)
		- from set user ID bit on the file being executed, or sys call
		- determines the permissions for process
			- file access and port binding
	- Saved user ID (SUID)
		- So previous EUID can be restored
- Real group ID, effective group ID, used similarly

### Process Operations and IDs

- Root
	- ID=0 for superuser root; can access any file
- Fork and Exec
	- Inherit three IDs, except exec of file with setuid bit
- Setuid system call
	- seteuid(newid) can set EUID to
		- Real ID or saved ID, regardless of current EUID
		- Any ID, if EUID=0
- Details are actually more complicated
	- Several different calls: setuid, seteuid, setreuid

# Setid bits on executable Unix file

- Three setid bits
	- Setuid set EUID of process to ID of file owner
	- Setgid set EGID of process to GID of file
	- Sticky
		- Off: if user has write permission on directory, can rename or remove files, even if not owner
		- On: only file owner, directory owner, and root can rename or remove file in the directory

#### Example

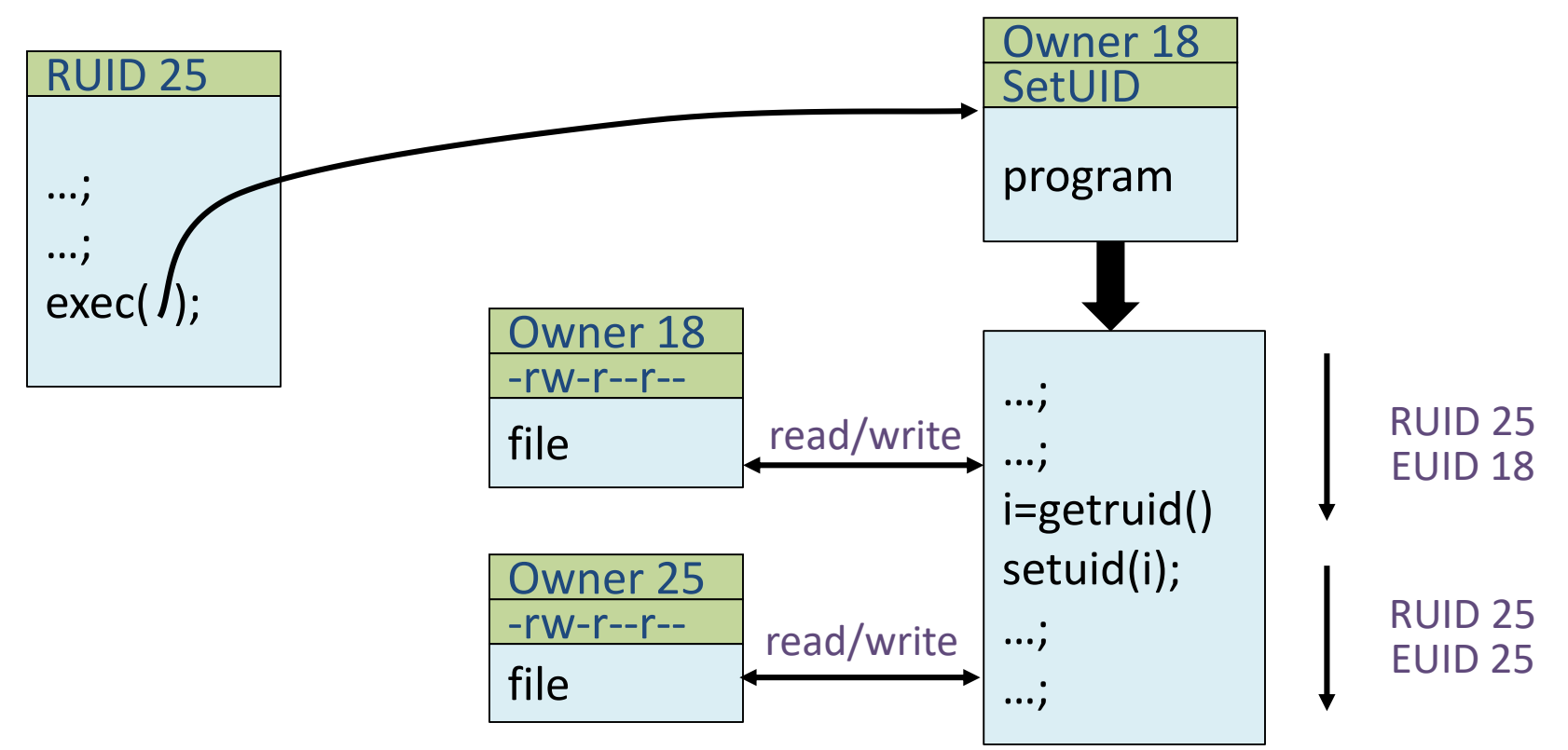

#### Runs as root

- /usr/bin/login runs as root
	- Reads username & password from terminal
	- Looks up username in /etc/passwd, etc.
	- Computes H(salt, typed password) & checks that it matches
	- If matches, sets group ID & user ID corresponding to username
	- Execute user's shell with execve system call

# Another example

- Why do we need the setuid bit?
	- Some programs need to do privileged operations on behalf of unprivileged users
		- /usr/bin/ping should be able to create raw sockets (needs root)
		- An unprivileged user should be able to run ping
		- Solution: /usr/bin/ping in Linux is owned by root with setuid bit set

# Unix summary

- Good things
	- Some protection from most users
	- Flexible enough to make things possible
- Main limitation
	- Too tempting to use root privileges
	- No way to assume some root privileges without all root privileges

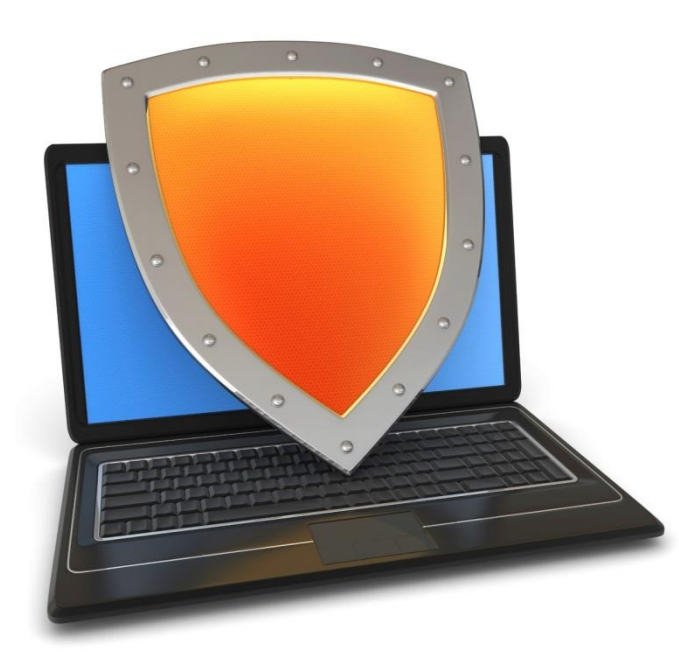

## Secure Architecture Principles

# Security holes

# A Security hole

- Even without root or setuid, attackers can trick root owned processes into doing things...
- Example: Want to clear unused files in /tmp
- Every night, automatically run this command as root:
	- $-$  find /tmp -atime +3 -exec rm -f -- {} \;
- find identifies files not accessed in 3 days
	- $-$  executes rm, replacing  $\{\}$  with file name
- rm -f -- path deletes file path
	- Note "--" prevents path from being parsed as option
- **What's wrong here?**

#### An attack

#### find/rm

readdir ("/tmp")  $\rightarrow$  "badetc"  $lstat("/tmp/badetc") \rightarrow DIRECTORY$ readdir ("/tmp/badetc")  $\rightarrow$  "passwd"

unlink  $("/tmp/badetc/passwd")$ 

#### **Attacker**

```
mkdir ("/tmp/badetc")
creat ("/tmp/badetc/passwd")
```
# An attack (cont'd)

#### find/rm

#### **Attacker**

```
mkdir ("/tmp/badetc")
\frac{m}{2} ("/tmp/badetc/passwd")
```

```
readdir ("/tmp") \rightarrow "badetc"
lstat ("/tmp/badetc") \rightarrow DIRECTORYreaddir ("/tmp/badetc") \rightarrow "passwd"
```

```
rename ("/tmp/badetc" \rightarrow "/tmp/x")
symlink ("/etc", "/tmp/badetc")
```
unlink ("/tmp/badetc/passwd")

- Time-of-check-to-time-of-use [**TOCTTOU**] bug
	- find checks that /tmp/badetc is not symlink
	- But meaning of file name changes before it is used

### Xterm command

- Provides a terminal window in X-windows
- Used to run with setuid root privileges
	- Requires kernel pseudo-terminal (pty) device
	- Required root privs to change ownership of pty to user
	- Also writes protected utmp/wtmp files to record users
- Had feature to log terminal session to file

 $fd = open (logfile, O CREAT|O WRONLY|O TRUNC, 0666);$  $/$ \* ... \*/

• **What's wrong here?** 

### Xterm command

- Provides a terminal window in X-windows
- Used to run with setuid root privileges
	- Requires kernel pseudo-terminal (pty) device
	- Required root privs to change ownership of pty to user
	- Also writes protected utmp/wtmp files to record users
- Had feature to log terminal session to file
	- if (access (logfile,  $W$  OK) < 0)

return ERROR;

 $fd = open (logfile, O CREAT|O WRONLY|O TRUNC, 0666);$  $/$ \* ... \*/

- xterm is root, but shouldn't log to file user can't write
- access call avoids dangerous security hole
	- Does permission check with real, not effective UID

#### TOCTTOU attack in xterm

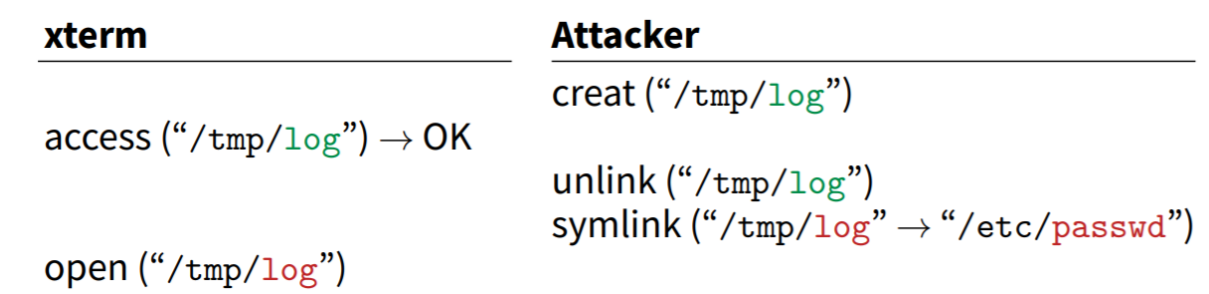

- Attacker changes /tmp/log between check and use
	- xterm unwittingly overwrites /etc/passwd
	- Another TOCTTOU bug
- OpenBSD man page: "CAVEATS: access() is a potential security hole and should never be used."

### Prevent TOCTTOU

- Use new APIs that are relative to an opened directory fd
	- openat, renameat, unlinkat, symlinkat, faccessat
	- fchown, fchownat, fchmod, fchmodat, fstat, fstatat
	- O\_NOFOLLOW flag to open avoids symbolic links in last component
	- But can still have TOCTTOU problems with hardlinks
- Lock resources, though most systems only lock files (and locks are typically advisory)
- Wrap groups of operations in OS transactions
	- A few research projects for POSIX [Valor] [TxOS 2009]

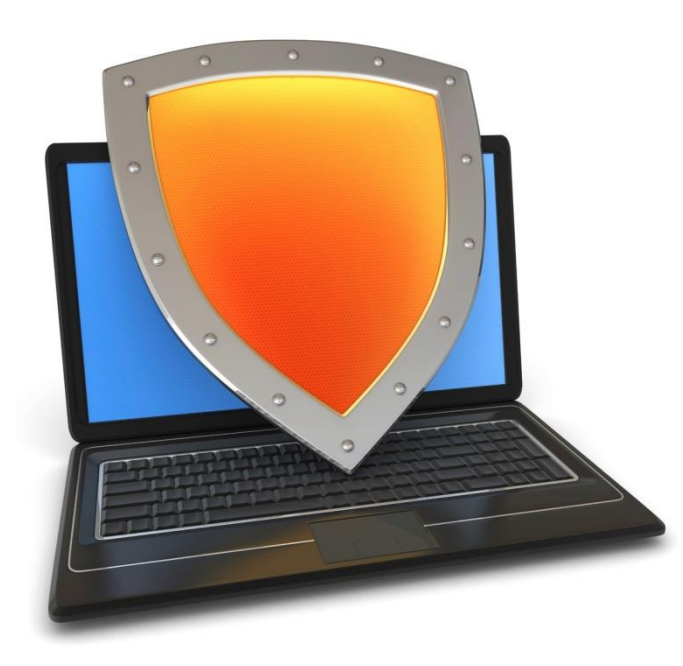

Secure Architecture Principles

Capability-based protection

# A security problem

- Setting: A multi-user time sharing system
	- This time it's not Unix
- Wanted Fortran compiler to keep statistics
	- Modified compiler /sysx/fort to record stats in /sysx/stat
	- Gave compiler "home files license"—allows writing to anything in /sysx (kind of like Unix setuid)
- **What's wrong here?**

# A confused deputy

- Attacker could overwrite any files in /sysx
	- System billing records kept in /sysx/bill got wiped
	- Probably command like fort -o /sysx/bill file.f
- Is this a bug in the compiler fort?
	- Original implementors did not anticipate extra rights
	- Can't blame them for unchecked output file
- Compiler is a "confused deputy"
	- Inherits privileges from invoking user (e.g., read file.f)
	- Also inherits privileges from home files license
	- Which master is it serving on any given system call?
	- OS doesn't know if it just sees open ("/sysx/bill", ...)

#### Recall the access control matrix

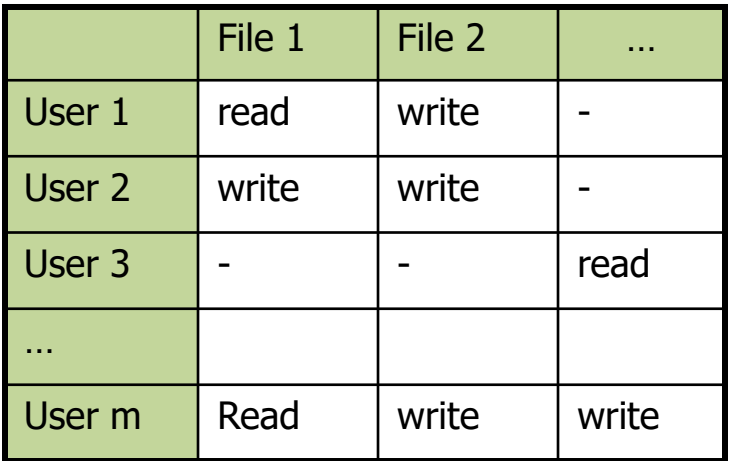

- Slicing matrix along rows yields capabilities
	- E.g., For each process, store a list of objects it can access
	- Process explicitly invokes particular capabilities

# Capability-Based System

- Can help avoid confused deputy problem
	- E.g., Must give compiler an argument that both specifies the output file and conveys the capability to write the file (think about passing a file descriptor, not a file name)
	- So compiler uses **no ambient authority** to write file
- Three general approaches to capabilities:
	- Hardware enforced (Tagged architectures like M-machine)
	- Kernel-enforced (Hydra, KeyKOS)
	- Self-authenticating capabilities (like Amoeba)